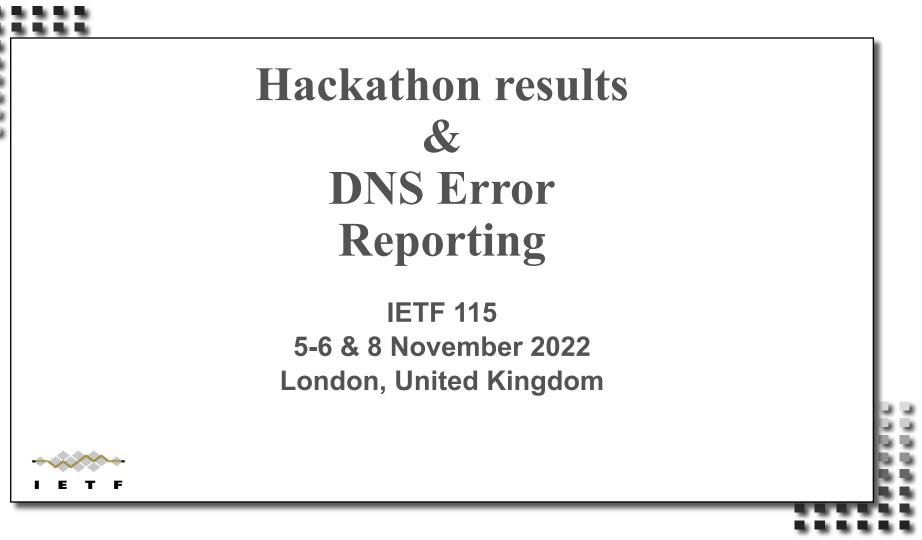

#### Net::DNS::Resolver::Unbound

- Dick Franks and Willem Toorop
- Extends Net::DNS to use libunbound
- ub\_send() and ub\_send\_async() for libunbound
- send and receive raw packets with libunbound

# **Encrypted Client Hello**

- Implementation in <u>Connect by Name</u> Philip Homburg
- Setup sessions Async, Happy Eyeballs, DANE, etc.
- Do SVCB and HTTPS and use the ech= parameter to setup connection to:
  - defol.io

#### What we learned

• We had a really good time

• The food was **amazing!!!** 

• DNS Error reporting Rocks!

## Wrap Up

#### Team members:

- Willem Toorop
- Dick Franks
- Roy Arends
- Shane Kerr
- Stéphane Bortzmeyer
- Philip Homburg
- Mark Andrews
- Tom Carpay

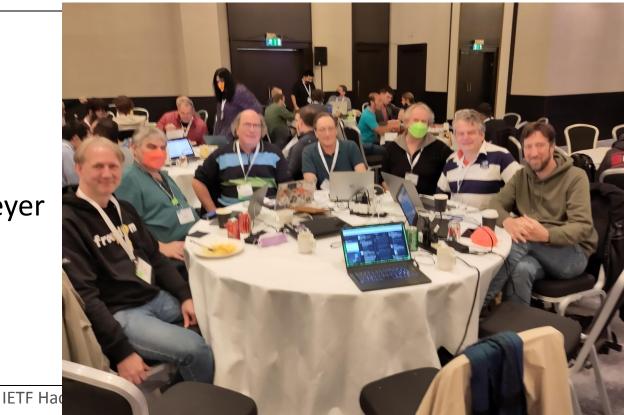

- <u>draft-ietf-dnsop-dns-error-reporting</u>
- Builds upon Extended DNS Errors [RFC8914], but reports to operator instead of querier
  - Resolver indicated support for reporting
  - Authoritative sends *agent domain* in EDNS0 option
  - Resolver sends errors to *report receiving agent* formatted as DNS query

- Provided feedback & suggestions for version -04:
  - Reporting QTYPE is TXT (was NULL).
  - resolver must indicate support (was unsolicited EDNSO option in response). Avoids sending error reports about error reports.
  - Moved error code to the label after the broken
    QNAME, so it is in a consistent place.

- Implementation in Unbound Willem Toorop
- In github on the *features/error-reporting-poc* branch
  - <u>https://github.com/NLnetLabs/unbound/tree/</u> features/error-reporting-poc
- Public (open) "testing" resolver at:
  - 185.49.141.28
  - 2a04:b900:0:100::28
- Authoritative side in eBPF:

https://github.com/NLnetLabs/XDPeriments/tree/master/opt-extend

Implementation in Drink – Stéphane Bortzmeyer
 Drink is an authoritative server. Great for
 experimentations.

https://framagit.org/bortzmeyer/drink/

Both the EDNS signaling and the report processing.

- Implementation in Trex 
  Shane Kerr
  - NS1's proprietary authoritative server.
- Straightforward on authoritative side.
- Configure unique report receiving agent per server.

- Mark Andrews submitted ticket for BIND9
- <a href="https://gitlab.isc.org/isc-projects/bind9/-/issues/3659">https://gitlab.isc.org/isc-projects/bind9/-/issues/3659</a>

- Tom Carpay updated develop-branch of ldns
- Idns-tesns can now easily be used to fake an Error reporting-supporting authoritative server.

IETF Hackathon - DNS Error Reporting

Authors will request the Working Group chairs to consider a WG last call (on the mailing list) after version -04 is published.

#### Questions & suggestions dnsop@ietf.org

IETF Hackathon - DNS Error Reporting